| <b>Purposes of Sorting</b><br>orts searching<br>h standard example<br>s other kinds of search:<br>two equal items in this set?<br>two items in this set that both have the same value for<br>X?<br>my nearest neighbors?<br>rous unexpected algorithms, such as convex hull (small-<br>olygon enclosing set of points). | it in secondary storage (in<br>based sorting assumes only<br>g uses more information ab<br>rting works by repeatedly<br>sitions in the sorted sequen<br>rting works by repeatedl | memory.<br>of data in batches, keeping<br>the old days, tapes).<br>thing we know about keys is<br>out key structure.<br>inserting items at their ap-       | <pre>ce types, C, that have a nc<br/>a.lang.Comparable), we<br/>nt sort, three-argument<br/>all elements of ARR st<br/>*/<br/>cextends Comparable<?<br>eference types, R, we have<br/>all elements of ARR st<br/>ding to the ordering do</pre> | <pre>cably into non-descending order<br/>defined by COMP. */<br/>Comparator<? super R> comp) {}</pre>                                      |
|----------------------------------------------------------------------------------------------------|----------------------------------------------------------------------------------------------------|----------------------------------------------------------------------------------------------------|----------------------------------------------------------------------------------------------------|----------------------------------------------------------------------------------------------------|
| 8:43:34 2018 C561B: Lecture #26 2                                                                                                    | 8-43:34 2018                                                                                                    | CS618: Lecture #26 4                                                                                                    | 3:43:34 2018                                                                                                    | CS618: Lecture #26 6                                                                                                    |
| CS61B Lecture #26                                                                                                    | brings them into order, acc                                                                                                    | ons<br>(re-arranges) a sequence of<br>cording to some <i>total order</i> .                                                                                 | ary provides static metho<br>rrays.                                                                                                    | es in the Java Library<br>ods to sort arrays in the class                                                                                  |
| rt.                                                                                                    | t only by the word being on sorting could put either e                                                                                                    | $x \leq z$ .<br>ual items as equivalent:<br>finitions for the same word.<br>defined (ignoring the defini-<br>entry first.<br>ative order of equivalent en- | <pre>&gt;id sort(P[] arr) {<br/>elements FIRST END-<br/> */<br/>&gt;id sort(P[] arr, int f<br/>all elements of ARR in<br/>.bly using multiprocess<br/>&gt;id parallelSort(P[] ar<br/>elements FIRST END-<br/>', possibly using multi</pre>     | <pre>htto non-descending order. */ } -1 of ARR into non-descending first, int end) { } htto non-descending order, sing for speed. */</pre> |
| 8:43:34 2018 CS61B: Lecture #26 1                                                                                                    | :43:34 2018                                                                                                    | CS61B: Lecture #26 3                                                                                                    | 3:43:34 2018                                                                                                    | CS61B: Lecture #26 5                                                                                                    |

## sorting Lists in the Java Library

va.util.Collections contains two methods similar to nethods for arrays of reference types: all elements of LST stably into non-descending :. \*/ extends Comparable<? super C>> sort(List<C> lst) {...}

all elements of LST stably into non-descending according to the ordering defined by COMP. \*/ > void sort(List<R> , Comparator<? super R> comp) {...}

#### nce method in the List<R> interface itself:

all elements of LST stably into non-descending according to the ordering defined by COMP. \*/ (Comparator<? super R> comp) {...}

CS61B: Lecture #26 8

CS61B: Lecture #26 7

# ys of Reference Types in the Java Library

e types, C, that have a *natural order* (that is, that ima.lang.Comparable), we have four analogous methods nt sort, three-argument sort, and two parallelSort

all elements of ARR stably into non-descending
\*/
c extends Comparable<? super C>> sort(C[] arr) {...}

eference types, R, we have four more: all elements of ARR stably into non-descending order ding to the ordering defined by COMP. \*/ > void sort(R[] arr, Comparator<? super R> comp) {...}

fancy generic arguments?

to allow types that have <code>compareTo</code> methods that apply general types.

## Sorting by Insertion

ith empty sequence of outputs. tem from input, *inserting* into output sequence at right

good for small sets of data.

or linked list, time for find + insert of one item is at where k is # of outputs so far.

a  $\Theta(N^2)$  algorithm (worst case as usual).

ore?

:43:34 2018

CS61B: Lecture #26 10

### Examples

atic java.util.Arrays.\*; atic java.util.Collections.\*; ing[] or List<String>, into non-descending order: // or ... everse order (Java 8): [String x, String y) -> { return y.compareTo(x); });

Collections.reverseOrder()); // or 1lections.reverseOrder()); // for X a List

..., X[100] in array or List X (rest unchanged):

0, 101);

3:43:34 2018

..., L[100] in list L (rest unchanged):
tblist(10, 101));

CS61B: Lecture #26 9

#### Shell's sort

insertion sort by first sorting distant elements: bsequences of elements  $2^{k} - 1$  apart: \$#0,  $2^{k} - 1$ ,  $2(2^{k} - 1)$ ,  $3(2^{k} - 1)$ , ..., then \$#1,  $1 + 2^{k} - 1$ ,  $1 + 2(2^{k} - 1)$ ,  $1 + 3(2^{k} - 1)$ , ..., then \$#2,  $2 + 2^{k} - 1$ ,  $2 + 2(2^{k} - 1)$ ,  $2 + 3(2^{k} - 1)$ , ..., then

 $\#2^k - 2, \ 2(2^k - 1) - 1, \ 3(2^k - 1) - 1, \ \dots,$ an item moves, can reduce #inversions by as much as

## sequences of elements $2^{k-1} - 1$ apart:

s #0,  $2^{k-1} - 1$ ,  $2(2^{k-1} - 1)$ ,  $3(2^{k-1} - 1)$ , ..., then s #1,  $1 + 2^{k-1} - 1$ ,  $1 + 2(2^{k-1} - 1)$ ,  $1 + 3(2^{k-1} - 1)$ , ...,

insertion sort ( $2^0 = 1$  apart), but with most inversions

<sup>(2)</sup> (take CS170 for why!).

CS61B: Lecture #26 12

#### Inversions

N) comparisons if already sorted.
/pical implementation for arrays:
; i < A.length; i += 1) {
 [i];
; j >= 0; j -= 1) {
 compareTo(x) <= 0) /\* (1) \*/
</pre>

/\* (2) \*/

[j];

xecutes for each  $j \approx$  how far x must move. ithin K of proper places, then takes O(KN) operations. or any amount of *nearly sorted* data. of unsortedness: # of *inversions:* pairs that are out when sorted, N(N - 1)/2 when reversed). ion of (2) decreases inversions by 1. M3334 2018 (5618: Lecture #26, 11)

:43:34 2018

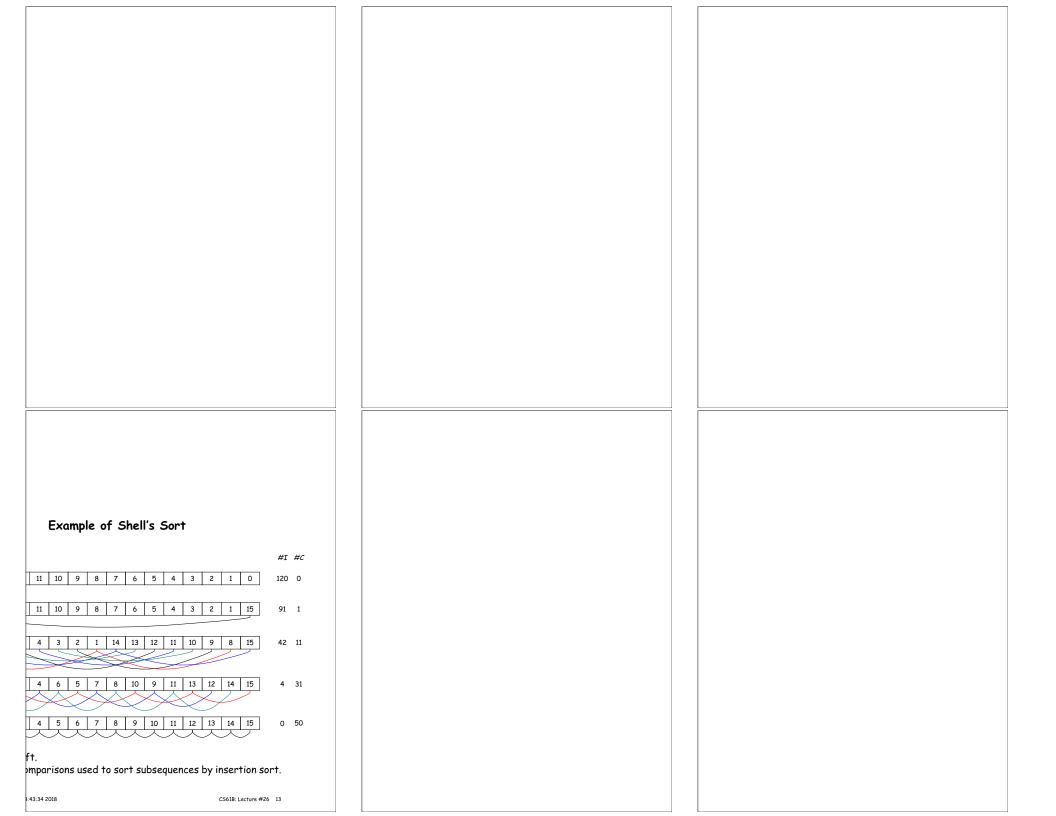